# **BAB III**

### **METODE PENELITIAN**

## **3.1 Jenis dan Sumber Data Penelitian**

Jenis penelitian ini adalah deskriptif kuantitatif. Menurut (Burhan Bungin, 2015) pendekatan deskriptif kuantitatif adalah metode atau pendekatan penelitian yang bersifat numerik atau disajikan dalam bentuk angka dan hasil interpretasinya dilakukan dalam bentuk deskripsi.

Data yang digunakan dalam penelitian ini merupakan data sekunder. Ngongoru dkk (2021) menyatakan bahwa data sekunder merupakan sumber data penelitian yang diperoleh peneliti secara tidak langsung melalui media perantara atau diperoleh dan dikumpulkan oleh pihak lain. Data yang digunakan dalam penelitian ini merupakan data bulanan yang diambil secara online melalui website resmi <https://bandungkota.bps.go.id/>. Data yang diambil diantaranya data tekanan udara, kelembapan udara, suhu udara, dan curah hujan Kota Bandung periode Januari 2007 – Desember 2021.

### **3.2 Variabel Penelitian**

Jenis variabel yang digunakan dalam penelitian ini adalah variabel endogen dan variabel eksogen. Variabel endogen berupa tekanan udara  $(Z_{1t})$ , kelembapan udara  $(Z_{2t})$ , suhu udara  $(Z_{3t})$  serta variabel eksogen berupa curah hujan  $(X_t)$ . Pada penelitian ini menggunakan 3 variabel endogen serta 1 variabel eksogen sebagai berikut.

 $Z_{1t} = Rata - Rata Suhu Udara Kota Bandung$ 

 $Z_{2t} = Rata - Rata Kelembapan Udara Kota Bandung$ 

 $Z_{3t} = Rata - Rata Tekanan Udara Kota Bandung$ 

 $X_t =$  Jumlah Curah Hujan di Kota Bandung

## **3.3 Pembentukan Model VARMAX**

Pada penelitian ini, proses pemodelannya menggunakan VARMAX yang merupakan perluasan dari model runtun waktu VARMA dengan

25

### **Nadya Aprilia Nuraini, 2023**

*METODE VECTOR AUTOREGRESSIVE MOVING AVERAGE WITH EXOGENOUS VARIABLE (VARMAX) UNTUK MERAMALKAN IKLIM DI KOTA BANDUNG*

menambahkan variabel eksogen. Langkah-langkah pemodelan VARMAX terbagi menjadi beberapa bagian sebagai berikut.

### **3.3.1 Uji Kestasioneran Data**

Sebelum melakukan identifikasi model VARMAX, dilakukan terlebih dahulu pengujian stasioneritas agar mengetahui data yang digunakan dalam penelitian tersebut stasioner atau tidak. Dalam melakukan peramalan data yang digunakan harus stasioner dalam rata-rata dan juga stasioner dalam varians.

### **3.3.1.1 Stasioneritas dalam Rata-Rata (Uji** *Augmented Dickey Fuller***)**

Salah satu jenis kestasioneran yang harus diperiksa adalah kestasioneran dalam rata-rata dengan menggunakan Uji ADF (*Augmented Dickey Fuller*). Suatu variabel dikatakan stasioner dalam rata-rata apabila memiliki nilai  $p$  $value < \alpha = 5\% = 0.05$ . Apabila data belum stasioner dalam rata-rata, maka harus melakukan *differencing*.

### **3.3.1.2 Stasioneritas dalam Varians (Box-Cox)**

Jenis kestasioneran selanjutnya yang harus diperiksa adalah kestasioneran dalam varians, dapat dilihat menggunakan plot *Box-Cox*. Suatu variabel dikatakan stasioner dalam varians apabila memiliki nilai lambda atau *rounded value* yang mendekati 1 atau lebih dari 1. Apabila data belum stasione dalam varians, maka harus dilakukan transformasi seperti transformasi *Box-Cox*.

### **3.3.2 Identifikasi Model VARMAX**

Pada tahap ini dilakukan identifikasi model VARMAX dengan menentukan orde  $p$ ,  $q$ , dan  $r$ . Penentuan orde  $p$ ,  $q$ , dan  $r$  dilakukan dengan melihat pola dari plot MPACF (*Matrix Partial Autocorrelation Function*) dan plot MACF (*Matrix Autocorrelation Function*) dari deret waktu yang sudah stasioner serta melihat orde yang memiliki nilai AICC yang terkecil.

### **3.3.3 Estimasi Parameter Model VARMAX**

Setelah melakukan identifikasi model dan sudah diketahui orde dari model VARMAX, selanjutnya dilakukan estimasi terhadap parameter model. Muthahharah (2015) mengatakan bahwa estimasi tersebut dilakukan dengan meminimumkan jumlah kuadrat (*Sum of Square*) menggunakan metode *Least Square* (LS) didefinisikan sebagai berikut.

$$
Y = X\beta + Z\delta + U \tag{3.1}
$$

Dengan

 $Y = (Z_1, Z_2, ..., Z_n)$  $B = [\phi : \theta]$  $U = (u_1, u_2, ..., u_n)$  $y = Vec(Y)$  $\delta = Vec(\delta)$  $\beta = Vec(B)$  $u = Vec(U)$ Atau

$$
Vec(Y) = Vec(BX) + Vec(Z\delta) + Vec(U)
$$

$$
= (X' \otimes I_k) \, \text{Vec}(B) + (Z' \otimes I_k) \, \text{Vec}(\delta) + \text{Vec}(U) \tag{3.2}
$$

Dapat ditulis menjadi

$$
y = (X' \otimes I_k)\beta + (Z' \otimes I_k)\delta + u \tag{3.3}
$$

$$
u = y - (X' \otimes I_k)\beta - (Z' \otimes I_k)\delta \tag{3.4}
$$

Di mana matriks kovarians  $u$  adalah

$$
\sum_{u} = I_n \otimes \sum_{u} \tag{3.5}
$$

Sehingga estimasi *Least Square* (LS) mutlivariat dari  $\beta$  dan  $\delta$  adalah memilih estimator dengan meminimumkan

$$
S(\beta, \delta) = u'(I_n \otimes \Sigma_u)^{-1} u = u'(I_n \otimes \Sigma_u^{-1}) u
$$
  
= 
$$
[y - (X \otimes I_k)\beta + (Z \otimes I_k)\delta]'(I_n \otimes \Sigma_u^{-1}) [y - (X' \otimes I_k)\beta - ((Z' \otimes I_k)\delta)]
$$
  

$$
S(\beta, \delta) = Vec(Y - BX - Z\delta)'(I_n \otimes \Sigma_u^{-1}) Vec(Y - BX - Z\delta)
$$
 (3.6)

Untuk mencari nilai minimum persamaan di atas harus diperhatikan bahwa

#### **Nadya Aprilia Nuraini, 2023**

# *METODE VECTOR AUTOREGRESSIVE MOVING AVERAGE WITH EXOGENOUS VARIABLE (VARMAX) UNTUK MERAMALKAN IKLIM DI KOTA BANDUNG*

$$
S(\beta, \delta) = y(I_n \otimes \Sigma_u^{-1})y' - y'(I_n \otimes \Sigma_u^{-1})(X' \otimes I_k)\beta - y(I_n \otimes \Sigma_u^{-1})(Z' \otimes I_k)
$$
  

$$
- (X \otimes I_k)\beta'(I_n \otimes \Sigma_u^{-1})y + \beta'(X \otimes I_k)(I_n \otimes \Sigma_u^{-1})(X' \otimes I_k)\beta
$$
  

$$
+ \beta'(X \otimes I_k)(I_n \otimes \Sigma_u^{-1})(Z' \otimes I_k)\delta - (Z \otimes I_k)\beta'(I_n \otimes \Sigma_u^{-1})y
$$
  

$$
+ (Z \otimes I_k)\delta'(I_n \otimes \Sigma_u^{-1})(X' \otimes I_k)\beta
$$
  

$$
+ \delta'(Z \otimes I_k)(I_n \otimes \Sigma_u^{-1})(Z' \otimes I_k)\delta
$$

$$
S(\beta, \delta) = y(I_n \otimes \Sigma_u^{-1})y' - 2\beta'(X \otimes \Sigma_u^{-1})y + \beta'((X'X) \otimes \Sigma_u^{-1})\beta
$$
  

$$
- 2\delta'(Z \otimes \Sigma_u^{-1})y + 2\beta'(ZX' \otimes \Sigma_u^{-1})\beta
$$
  

$$
+ \delta'(Z'Z) \otimes \Sigma_u^{-1})\delta
$$
 (3.7)

Oleh karena itu terdapat dua parameter yang akan diturunkan yaitu  $\beta$  dan  $\delta$ dengan

- Parameter  $\beta$  untuk model VARMAX maka fungsi  $S(\beta, \delta)$  menjadi

$$
\frac{\partial (S(\beta,\delta))}{\partial \beta} = 0 \tag{3.8}
$$

Dengan

$$
\frac{\partial (S(\beta, \delta))}{\partial \beta} = -2(X \otimes \Sigma_u^{-1})y + 2((X'X) \otimes \Sigma_u^{-1})\beta' + 2\delta'(ZX' \otimes \Sigma_u^{-1})
$$
  
Fungsi  $S(\beta, \delta)$  menjadi minimum ketika  $\frac{\partial (S(\beta, \delta))}{\partial \beta} = 0$   
 $2((X'X) \otimes \Sigma_u^{-1})\hat{\beta} = 2(X \otimes \Sigma_u^{-1})y - 2(ZX' \otimes \Sigma_u^{-1})\delta'$   
 $\hat{\beta} = (X'X)^{-1}Xy - (X'X)^{-1}ZX'\delta'$   
 $\hat{\beta} = (X'X)^{-1}X'X(y - Z\delta')$ 

- Parameter  $\delta$  untuk variabel eksogen maka fungsi  $S(\beta, \delta)$  menjadi

$$
\frac{\partial (S(\beta,\delta))}{\partial \beta} = 0 \tag{3.9}
$$

Dengan

$$
\frac{\partial (S(\beta, \delta))}{\partial \delta} = -2(Z \otimes \Sigma_u^{-1})y + 2((Z'X) \otimes \Sigma_u^{-1})\beta + 2((Z'Z \otimes \Sigma_u^{-1}))\delta'
$$
  
Fungsi  $S(\beta, \delta)$  menjadi minimum ketika  $\frac{\partial (S(\beta, \delta))}{\partial \delta} = 0$   
 $2((X'X) \otimes \Sigma_u^{-1})\delta = 2(Z \otimes \Sigma_u^{-1})y - 2(ZX' \otimes \Sigma_u^{-1})\beta$   
 $\delta = (Z'Z)^{-1}Zy - (Z'Z)^{-1}ZX'\beta$ 

**Nadya Aprilia Nuraini, 2023**

# *METODE VECTOR AUTOREGRESSIVE MOVING AVERAGE WITH EXOGENOUS VARIABLE (VARMAX) UNTUK MERAMALKAN IKLIM DI KOTA BANDUNG*

 $\hat{\delta} = (Z'Z)^{-1}ZZ'(y - X\beta)$ 

### **3.3.3.1 Uji Signifikansi Parameter Model VARMAX**

a. Perumusan Hipotesis

 $H<sub>0</sub>$ : Parameter endogen tidak berpengaruh signifikan terhadap model  $H_1$ : Parameter endogen berpengaruh signifikan terhadap model dan

 $H<sub>0</sub>$ : Parameter eksogen tidak berpengaruh signifikan terhadap model  $H_1$ : Parameter eksogen berpengaruh signifikan terhadap model

- b. Statistik Uji
- Parameter Endogen

$$
t = \frac{\beta_t}{S(\beta_t)}\tag{3.10}
$$

- Parameter Eksogen

$$
t = \frac{\delta_t}{S(\delta_t)}\tag{3.11}
$$

c. Kriteria Pengujian

Dengan mengambil taraf nyata ( $\alpha = 0.05$ ), apabila probabilitas  $\lt \alpha =$ 5% = 0,05 maka  $H_0$  ditolak artinya parameter variabel endogen dan eksogen berpengaruh signifikan terhadap model.

### **3.3.4 Uji Diagnostik Model**

Langkah berikutnya yaitu dilakukan pengujian kecocokan model sebelum digunakan untuk peramalan untuk mengetahui apakah model VARMAX telah mempresentasikan data dengan baik. Uji diagnostik dibagi menjadi dua sebagai berikut.

#### **3.3.4.1 Uji Asumsi Residual** *White Noise*

Dalam melakukan pemodelan multivariat runtun waktu, pengujian asumsi *white noise* pada residual dapat menggunakan Uji Portmanteau. Uji Portmanteau bertujuan untuk mengetahui apakah residual data tersebut sudah identik dan independent.

- a. Perumusan Hipotesis
	- $H_0$ : Tidak ada korelasi dari residual (vektor residual model memenuhi asumsi *white noise*)
	- $H_1$ : Terdapat korelasi dari residual (vektor residual model memenuhi

asumsi *white noise*)

b. Statistik Uji

$$
Q_h = n \sum_{i=1}^h tr(\hat{C}_i' \hat{C}_0^{-1} \hat{C}_i \hat{C}_0^{-1})
$$
 (3.12)

c. Kriteria Pengujian

Dengan mengambil taraf nyata ( $\alpha = 0.05$ ), apabila probabilitas  $\lt \alpha =$  $5\% = 0.05$  maka  $H_0$  ditolak artinya vektor residual model tidak memenuhi asumsi *white noise*.

### **3.3.4.2 Uji Asumsi Residual Multivariat Normal**

Asumsi selanjutnya yang harus dipenuhi adalah residual berdistribusi normal yang dapat dilakukan dengan Uji Multivariat Normal. Pengujian distribusi multivariat normal dapat menggunakan Uji Shapiro-Wilk.

a. Perumusan Hipotesis

 $H_0$ : Vektor residual berdistribusi multivariat normal

 $H_1$ : Vektor residual tidak berdistribusi multivariat normal

b. Statistik Uji

$$
W = \frac{\left(\sum_{i=1}^{n} a_i y_i\right)^2}{\sum_{i=1}^{n} (y_i - \bar{y})}
$$
(3.13)

Dengan

 $y_i$  = statistik order

$$
\bar{y}
$$
 = rata-rata sampel

$$
a_i = (a_1, ..., a_m) = \frac{m^T V^{-1}}{(m^T V^{-1} V^{-1} m^T)^{\frac{1}{2}}}
$$

#### **Nadya Aprilia Nuraini, 2023**

*METODE VECTOR AUTOREGRESSIVE MOVING AVERAGE WITH EXOGENOUS VARIABLE (VARMAX) UNTUK MERAMALKAN IKLIM DI KOTA BANDUNG*

 $\widehat{\Sigma}^{-1}$  = mattriks kovarian reisdual

c. Kriteria Pengujian

Dengan mengambil taraf nyata ( $\alpha = 0.05$ ), apabila probabilitas  $\lt \alpha =$ 5% = 0,05 maka  $H_0$  ditolak artinya residual model tidak berdistribusi normal multivariat.

# **3.3.5 Peramalan**

Setelah data sudah stasioner dan memenuhi kedua asumsi residual yang berarti model sudah cocok dan dapat merepresentasikan data dengan baik. Selanjutnya dapat langsung melakukan peramalan

#### **3.3.5.1 Ketepatan Peramalan**

Hasil dari peramalan akan dilakukan evaluasi dengan menghitung nilai MAPE dari masing-masing variabel untuk mengukur seberapa akurat hasil peramalan tersebut.

## **3.4 Langkah-Langkah Penerapan VARMAX**

Data sekunder yang telah diperoleh dari tahap pengumpulan data dari website <https://bandungkota.bps.go.id/>, selanjutnya dianalisis menggunakan metode *Vector Autoregressive Moving Average with Exogenous Variable*  (VARMAX) dengan bantuan *software* SAS (*Statistical Analysis Software*). Langkah-langkah penelitian yang dilakukan untuk studi kasus ini sebagai berikut.

- 1. Menghitung statistik deskriptif seperti rata-rata, standar deviasi, nilai maksimum, dan nilai minimum dari masing-masing variabel.
- 2. Mempartisi data menjadi data *in-sample* dan data *out-sample*
- 3. Memodelkan data perkembangan iklim dengan langkah-langkah sebagai berikut.
	- i. Melakukan pengujian stasioneritas.
	- ii. Mengidentifikasi model menggunakan MACF dan MPACF, kemudian melihat lag optimum yang dimiliki nilai *Akaike Information Criterion* (AICC) yang paling minimum.
	- iii.Mengestimasi parameter dan uji signifikansi parameter model.

#### **Nadya Aprilia Nuraini, 2023**

# *METODE VECTOR AUTOREGRESSIVE MOVING AVERAGE WITH EXOGENOUS VARIABLE (VARMAX) UNTUK MERAMALKAN IKLIM DI KOTA BANDUNG*

- iv. Melakukan pemeriksaan uji kesesuaian model yaitu uji asumsi residual *white noise* dan uji asumsi residual multivariat normal. Jika kedua asumsi tersebut tidak dipenuhi maka harus dilakukan pendeteksian *outlier* dan mengulangi langkah (ii).
- 4. Melakukan peramalan (*forecasting*) dan menyesuaikan ketepatan peramalan dari data *out sample*.
- 5. Melakukan evaluasi model berdasarkan nilai *Mean Absolute Percentage Error* (MAPE).
- 6. Membuat kesimpulan.

## **3.5 Alur Penelitian**

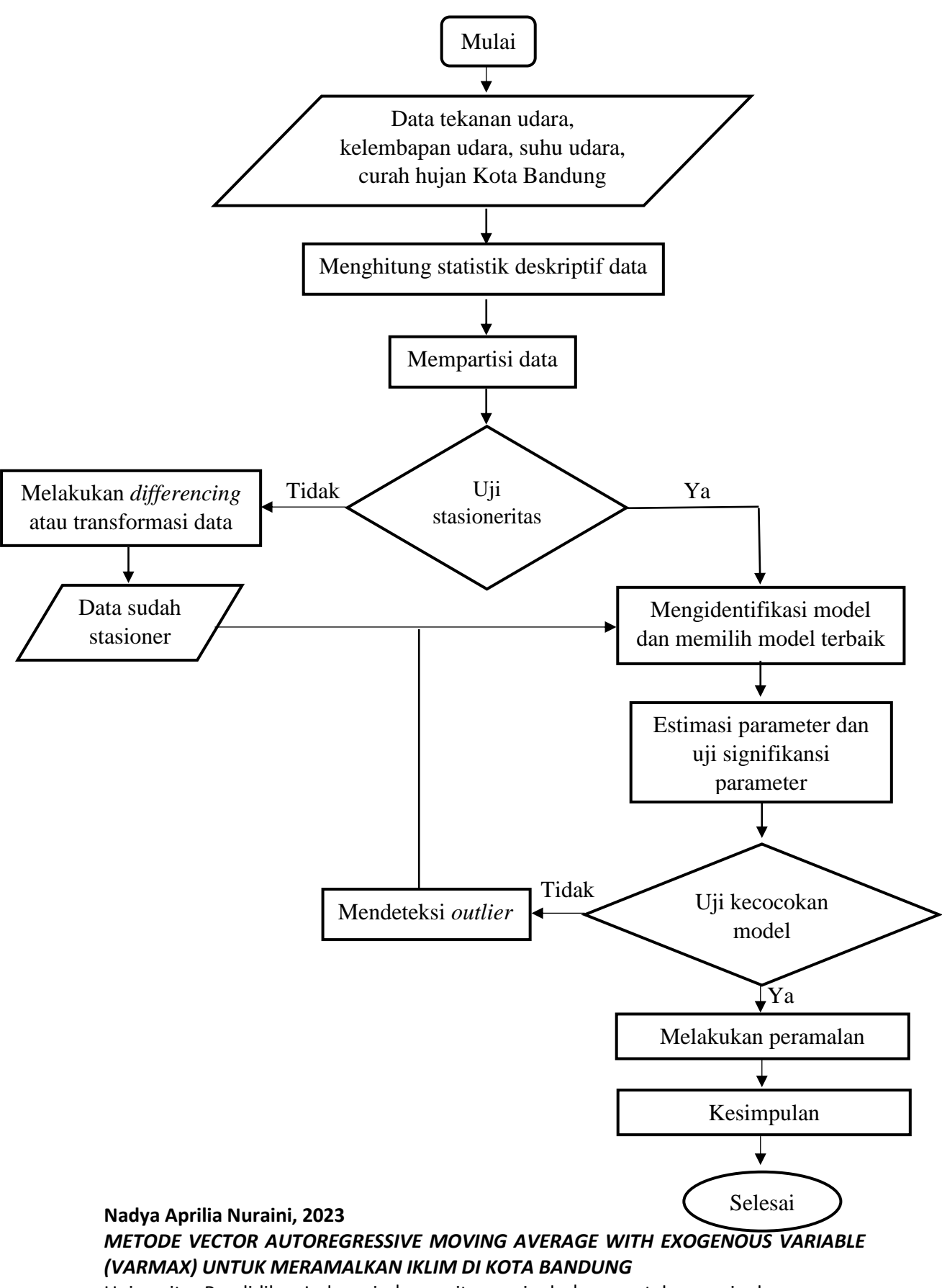